# **Easy-Python Documentation**

*Release 0.1*

**Shipeng Feng**

July 21, 2014

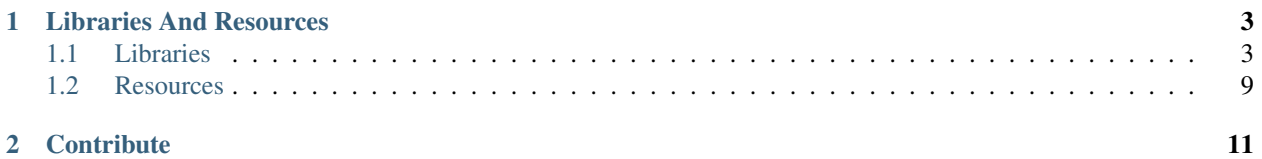

Easy-Python is a list of awesome things you didn't know you would need.

# **Libraries And Resources**

# <span id="page-6-1"></span><span id="page-6-0"></span>**1.1 Libraries**

This part focuses on libraries.

#### **1.1.1 Package Management**

Libraries for package and dependency management.

- [Setuptools](http://pythonhosted.org/setuptools/) a fully-featured library designed to facilitate packaging Python projects
- [pip](https://github.com/pypa/pip) The PyPA recommended tool for installing Python packages

#### **1.1.2 Framework**

Web development frameworks.

- [django](https://www.djangoproject.com/) The Web framework for perfectionists with deadlines
- [tornado](http://www.tornadoweb.org/) A Python web framework and asynchronous networking library
- [pyramid](http://docs.pylonsproject.org/en/latest/docs/pyramid.html) Pyramid web framework

#### **1.1.3 Framework Extras**

Extras related to web development frameworks.

- [django-debug-toolbar](https://github.com/django-debug-toolbar/django-debug-toolbar) django-debug-toolbar
- [django-social-auth](https://github.com/omab/django-social-auth) Django social authentication made simple
- [django-extensions](http://django-extensions.readthedocs.org/) A collection of custom extensions
- [django-crispy-forms](http://django-crispy-forms.readthedocs.org/) The best way to have DRY Django forms
- [django-allauth](http://www.intenct.nl/projects/django-allauth/) Django-allauth
- [django-compressor](http://django-compressor.readthedocs.org/) Compresses linked and inline javascript or CSS
- [django-reversion](https://github.com/etianen/django-reversion) Provides comprehensive version control facilities
- [django-taggit](http://django-taggit.readthedocs.org/) Simple tagging for django

#### **1.1.4 Micro Frameworks**

Micro frameworks and routers.

- [Flask](http://flask.pocoo.org/) A microframework based on Werkzeug, Jinja 2 and good intentions
- [Bottle](http://bottlepy.org/) A fast, simple and lightweight WSGI micro web-framework
- [web.py](http://webpy.org/) A web framework for Python that is as simple as it is powerful

#### **1.1.5 Micro Framework Extras**

Extras related to micro frameworks and routers.

• [Flask-Extensions](http://flask.pocoo.org/extensions/) - Flask extensions

#### **1.1.6 Framework Components**

Standalone component for web development.

- [Werkzeug](http://werkzeug.pocoo.org/) The Python WSGI Utility Library
- [WebOb](http://www.webob.org/) WSGI request and response objects

#### **1.1.7 Templating**

Libraries and tools for templating.

- [Jinja2](http://jinja.pocoo.org/) A full featured template engine for Python
- [Mako](http://www.makotemplates.org/) Mako Templates for Python

#### **1.1.8 Static Site Generators**

Tools for pre-processing content to generate web pages.

- [pelican](http://blog.getpelican.com/) Static site generator that supports Markdown and reST syntax
- [Cactus](https://github.com/koenbok/Cactus) Static site generator for designers
- [hyde](http://hyde.github.com/) A Python Static Website Generator

#### **1.1.9 Content Management System**

Content management platforms.

- [django CMS](https://github.com/divio/django-cms) The easy-to-use and developer-friendly CMS
- [wagtail](http://wagtail.io/) A new Django content management system
- [mezzanine](http://mezzanine.jupo.org/) A content management platform built using the Django framework
- [Plone](http://plone.org) A robust, secure, entreprise level CMS

#### **1.1.10 HTTP and Web Crawling**

Libraries for working with HTTP and scraping websites.

- [requests](http://python-requests.org) Python HTTP Requests for Humans
- [httpie](https://github.com/jakubroztocil/httpie) A command line HTTP client, a user-friendly cURL replacement
- [scrapy](http://scrapy.org/) A fast high-level screen scraping and web crawling framework
- [pattern](https://github.com/clips/pattern) Pattern is a web mining module for Python
- [pyquery](http://pythonhosted.org/pyquery/) A jquery-like library for python
- [portia](https://github.com/scrapinghub/portia) Visual scraping for Scrapy
- [Beautiful Soup](http://www.crummy.com/software/BeautifulSoup/) Designed for quick turnaround projects like screen-scraping

#### **1.1.11 Email**

Libraries for sending and parsing email.

• [mailinabox](https://mailinabox.email/) - Take back control of your email

#### **1.1.12 Files**

Libraries for file manipulation.

- [Tablib](http://python-tablib.org) Pythonic Tabular Datasets
- [q](https://github.com/harelba/q) Run SQL directly on CSV or TSV files

#### **1.1.13 Feeds**

Libraries for feeds parsing.

• [feedparser](https://pythonhosted.org/feedparser/) - Parse Atom and RSS feeds in Python

#### **1.1.14 Dependency Injection**

Libraries that implement the dependency injection design pattern.

• [pinject](https://github.com/google/pinject) - A pythonic dependency injection library

#### **1.1.15 Image**

Libraries for manipulating images.

• [Pillow](http://python-pillow.github.io/) - Python Imaging Library (Fork)

#### **1.1.16 Testing**

Libraries for testing codebases and generating test data.

- [tox](http://tox.readthedocs.org/) Standardize testing in Python
- [nose](http://nose.readthedocs.org/) nose is nicer testing for python
- [pytest](http://pytest.org/) A mature full-featured Python testing tool
- [Huxley](https://github.com/facebook/huxley) A test-like system for catching visual regressions in Web applications
- [faker](http://www.joke2k.net/faker/) A Python package that generates fake data for you
- [sqlmap](http://sqlmap.org/) Automatic SQL injection and database takeover tool
- [buildbot](http://buildbot.net/) Python-based continuous integration testing framework

#### **1.1.17 Documentation**

Libraries for generating project documentation.

• [Sphinx](http://sphinx-doc.org/) - Python documentation generator

#### **1.1.18 Security**

Libraries for security.

• [itsdangerous](https://github.com/mitsuhiko/itsdangerous) - Various helpers to pass trusted data to untrusted environments

#### **1.1.19 Code Analysis**

Libraries and tools for analysing codebases.

• [pep8](https://github.com/jcrocholl/pep8) - Simple Python style checker in one Python file

#### **1.1.20 Asset Management**

Tools for managing, compressing and minifying website assets.

• [webassets](https://github.com/miracle2k/webassets) - Asset management for Python web development.

#### **1.1.21 Geolocation**

Libraries for geocoding addresses and working with latitudes and longitudes.

• [geopy](https://github.com/geopy/geopy) - A Geocoding Toolbox for Python

#### **1.1.22 Date and Time**

Libraries for working with dates and times.

• [arrow](http://crsmithdev.com/arrow/) - Better dates & times for Python

#### **1.1.23 Event**

Libraries that are event-driven or implement non-blocking event loops.

• [gevent](http://gevent.org/) - A coroutine-based Python networking library

#### **1.1.24 Logging**

Libraries for generating and working with log files.

• [logbook](http://logbook.pocoo.org/) - A cool logging replacement for Python

#### **1.1.25 PDF**

Libraries and software for working with PDF files.

- [xhtml2pdf](http://www.xhtml2pdf.com/) HTML/CSS to PDF converter based on Python
- [pdfminer](https://github.com/euske/pdfminer) Python PDF Parser

#### **1.1.26 ORM and Datamapping**

Libraries that implement object-relational mapping or datamapping techniques.

- [SQLAlchemy](http://www.sqlalchemy.org/) The Python SQL Toolkit and Object Relational Mapper
- [peewee](http://peewee.readthedocs.org/) A small, expressive orm

#### **1.1.27 NoSQL**

Libraries for working with "NoSQL" backends.

- [redis-py](https://github.com/andymccurdy/redis-py) Redis Python Client
- [PyMongo](http://api.mongodb.org/python/current/) Python distribution containing tools for working with MongoDB

#### **1.1.28 Queue**

Libraries for working with event and task queues.

- [Celery](http://www.celeryproject.org/) Distributed Task Queue
- [RQ](http://python-rq.org/) Simple job queues for Python backed by Redis

#### **1.1.29 Search**

Libraries and software for indexing and performing search queries on data.

• [Mailpile](https://github.com/pagekite/Mailpile) - An experimental indexing and search engine for e-mail

#### **1.1.30 Command Line**

Libraries for building command line utilities.

- [click](http://click.pocoo.org/) Python composable command line utility
- [docopt](http://docopt.org/) Pythonic command line arguments parser, that will make you smile
- [clint](https://github.com/kennethreitz/clint) Python Command-line Application Tools

#### **1.1.31 Authentication**

Libraries for implementing authentications schemes.

- [oauthlib](https://github.com/idan/oauthlib) A generic implementation of the OAuth request-signing logic
- [rauth](https://rauth.readthedocs.org/) A Python library for OAuth 1.0/a, 2.0, and Ofly

#### **1.1.32 Markup**

Libraries for working with markup.

- [Docutils](http://docutils.sourceforge.net/) Documentation Utilities
- [python-markdown2](https://github.com/trentm/python-markdown2) A fast and complete implementation of Markdown

#### **1.1.33 Text and Numbers**

Libraries for parsing and manipulating text and numbers.

- [NumPy](http://www.numpy.org/) The fundamental package for scientific computing with Python
- [TextBlob](http://textblob.readthedocs.org/) Simple, Pythonic, text processing–Sentiment analysis

#### **1.1.34 REST and API**

Libraries and web tools for developing REST-ful APIs.

- [eve](http://python-eve.org/) REST API framework powered by Flask, MongoDB and good intentions
- [django-rest-framework](http://www.django-rest-framework.org/) Awesome web-browseable Web APIs for Django
- [sandman](https://github.com/jeffknupp/sandman) Sandman "makes things REST"

#### **1.1.35 Caching**

Libraries for caching data.

• [beaker](http://beaker.readthedocs.org/en/latest/) - WSGI middleware for sessions and caching

#### **1.1.36 Deployment**

Libraries for deployment and IT automation.

- [supervisor](https://github.com/Supervisor/supervisor) Supervisor process control system for UNIX
- [Gunicorn](http://gunicorn.org/) A Python WSGI HTTP Server for UNIX
- [ansible](http://www.ansible.com/home) A radically simple IT automation platform
- [salt](https://github.com/saltstack/salt) Infrastructure automation and management system
- [fabric](http://www.fabfile.org/) Simple, Pythonic remote execution and deployment

# **1.1.37 Extra Things**

Useful libraries or tools that don't fit in the categories above.

- [virtualenv](https://github.com/pypa/virtualenv) Virtual Python Environment builder
- [Blinker](http://pythonhosted.org/blinker/) Fast & simple object-to-object and broadcast signaling
- [sentry](https://github.com/getsentry/sentry) A realtime, platform-agnostic error logging and aggregation platform
- [sshuttle](https://github.com/apenwarr/sshuttle) Transparent proxy server that works as a poor man's VPN
- [pandas](http://pandas.pydata.org/) Flexible and powerful data analysis / manipulation library
- [plan](https://github.com/fengsp/plan) Cron jobs in Python
- [ajenti](http://ajenti.org/) The web admin panel everyone wants
- [sh](https://github.com/amoffat/sh) Python process launching
- [glances](http://nicolargo.github.io/glances/) Glances an Eye on your system
- [deis](https://github.com/deis/deis) Your PaaS. Your Rules
- [kivy](http://kivy.org/) Open source software library for creating NUI applications
- [matplotlib](http://matplotlib.org/) Plotting with Python
- [NLTK](http://www.nltk.org/) The Natural Language Toolkit

# <span id="page-12-0"></span>**1.2 Resources**

This part focuses on resources.

#### **1.2.1 Websites**

Useful Python-related websites and newsletters.

- [The Python Tutorial](http://docs.python.org/tutorial/index.html) This is the official tutorial
- [python-guide](http://docs.python-guide.org/) Python best practices guidebook, written for Humans
- [Pycoder's Weekly](http://pycoders.com/) Your weekly dose of all things Python
- [Python Weekly](http://www.pythonweekly.com/) Staying up to date with all the exciting things

#### **1.2.2 Books**

Fantastic books and e-books.

- [Learn Python The Hard Way](http://learnpythonthehardway.org/book/) An excellent beginner programmer's guide to Python
- [Dive Into Python](http://www.diveintopython.net/) Python from novice to pro
- [Pro Python](http://propython.com/) Expert's Voice in Open Source
- [Expert Python Programming](http://www.packtpub.com/expert-python-programming/book) Focused on the more advanced crowd
- [Full Stack Python](http://www.fullstackpython.com/) Web development and deployment resources
- [PythonBooks](http://pythonbooks.revolunet.com/) Directory of free Python ebooks

### **1.2.3 Blogs**

Excellent writings and thoughts.

• [Armin Ronacher's Thoughts and Writings](http://lucumr.pocoo.org/) - by Armin Ronacher

#### **1.2.4 Videos**

Great talks.

- [pyvideo](http://pyvideo.org/) Python related video indexed so you can find it
- [py-must-watch](https://github.com/s16h/py-must-watch) Must-watch videos about Python

# **Contribute**

<span id="page-14-0"></span>Pull requests are welcomed, you'd better follow the following rules:

- Library should belong to a general category (not twitter api stuff)
- Do not upload a duplicate
- Library should be mature, widely used, tested and documented
- Keep descriptions short

Thank you for your suggestions!